# 13. Großübung

# Anfangswertprobleme gewöhnlicher Differentialgleichungen

gesucht:

 $y(t)$  mit  $t_0 \le t \le T$  und

$$
y'(t) = f(t, y(t)), \quad y(t_0) = y_0 \tag{1}
$$

$$
y(t_{j+1}) = y(t_j) + \int_{t_j}^{t_{j+1}} f(s, y(s)) ds
$$
 (2)

### Idee:

Ersetze Integral durch Quadraturformel  $\Rightarrow$  Näherungen  $y^j \approx y(t_j)$ .

#### Beispiele:

 $h := t_{j+1} - t_j = \frac{T-t_0}{n}$  $\frac{-t_0}{n}$ ,  $t_j = t_0 + jh$  (äquidistant), nur Einzelschrittverfahren.

• Euler explizit ("Euler vorwärts"):

$$
y^{j+1} = y^j + h \underbrace{f(t_j, y^j)}_{k_1}
$$

linksseitige Rechteckregel lineare Konvergenz:  $y^n - y(t_n) = \mathcal{O}(h)$ 

• Euler implizit ("Euler rückwärts"):

$$
y^{j+1} = y^j + h \underbrace{f(t_{j+1}, y^{j+1})}_{k_1}
$$

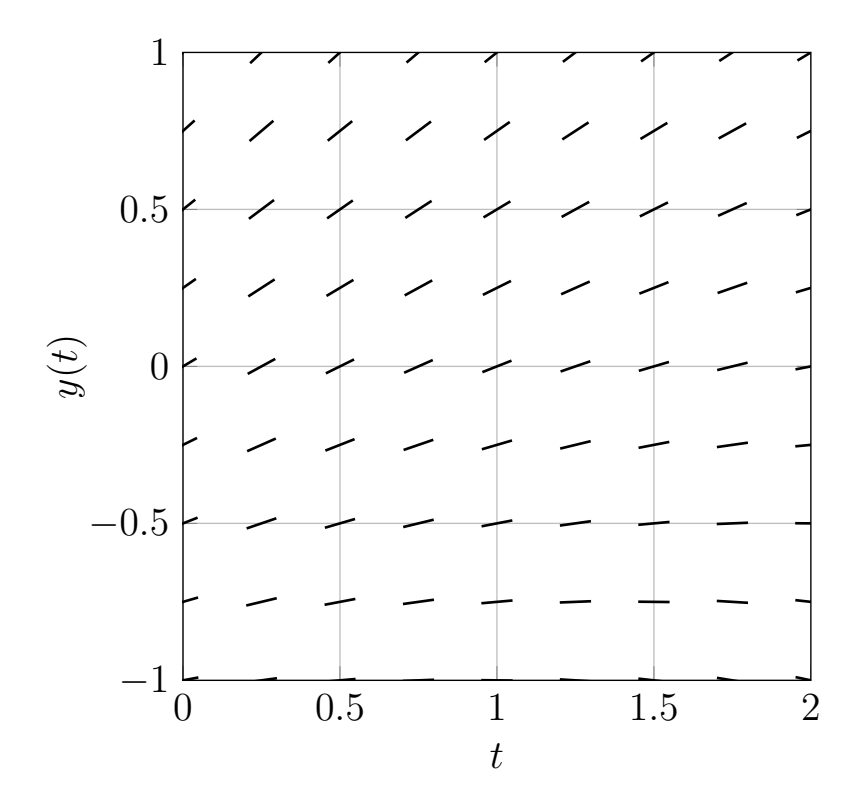

Abbildung 1: Richtungsfeld: Zu jedem Paar  $(t, y(t))$  existiert ein Funktionswert  $f,$ der mit der Ableitung dargestellt ist.  $\;$ 

rechtsseitige Rechteckregel lineare Konvergenz:  $y^n - y(t_n) = \mathcal{O}(h)$ 

• Euler verbessert:

$$
y^{j+1} = y^j + h f(t_j + \frac{h}{2}, y^j + \frac{h}{2} \underbrace{f(t_j, y^j)}_{k_1})
$$

explizite Mittelpunktsregel quadratische Konvergenz:  $y^n - y(t_n) = \mathcal{O}(h^2)$ 

• Trapezregel:

$$
y^{j+1} = y^j + h \underbrace{\left(\frac{1}{2} f(t_j, y^j) + \frac{1}{2} f(t_{j+1}, y^{j+1})\right)}_{k_1}
$$

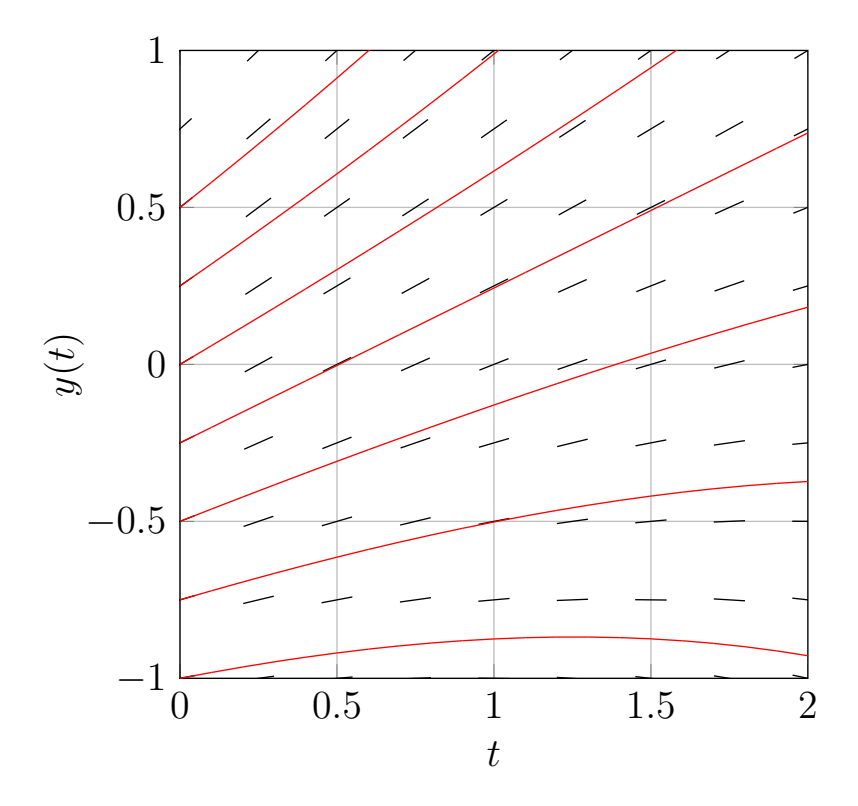

Abbildung 2: Richtungsfeld: Zu den Startwerten  $t_0 = -1, \, t_0 = -0.5, \, t_0 = 0$ und  $t_0 = 0.5$  sind die Lösungen der DGL  $y'(t) = f(t, y(t))$  eingezeichnet.

Trapezregel quadratische Konvergenz:  $y^n - y(t_n) = \mathcal{O}(h^2)$ 

• Allgemeinerer Ansatz (in der Veranstaltung nicht näher betrachtet), Runge-Kutta Verfahren:

$$
y^{j+1} = y^j + h \sum_{l=1}^m \gamma_l k_l,
$$
  

$$
\gamma_l: \text{Quadraturgewichte}, \quad k_l: \text{Steigung an Zwischenstelle } j
$$

$$
k_i := f(t_j + \alpha_i h, y^j + h \sum_{l=1}^m \beta_{il} k_l),
$$

 $\alpha_i$ : Zwischenstellen,  $\beta_{il}$ : Gewichtung der Steigungen

## Beispiel 1

$$
y'(t) = f(t, y(t)) = \frac{1 - y(t)}{1 + t}
$$
,  $y(t = t_0 = 0) = y_0 := 2$ ,  $y(t = T) = 1 = ?$ 

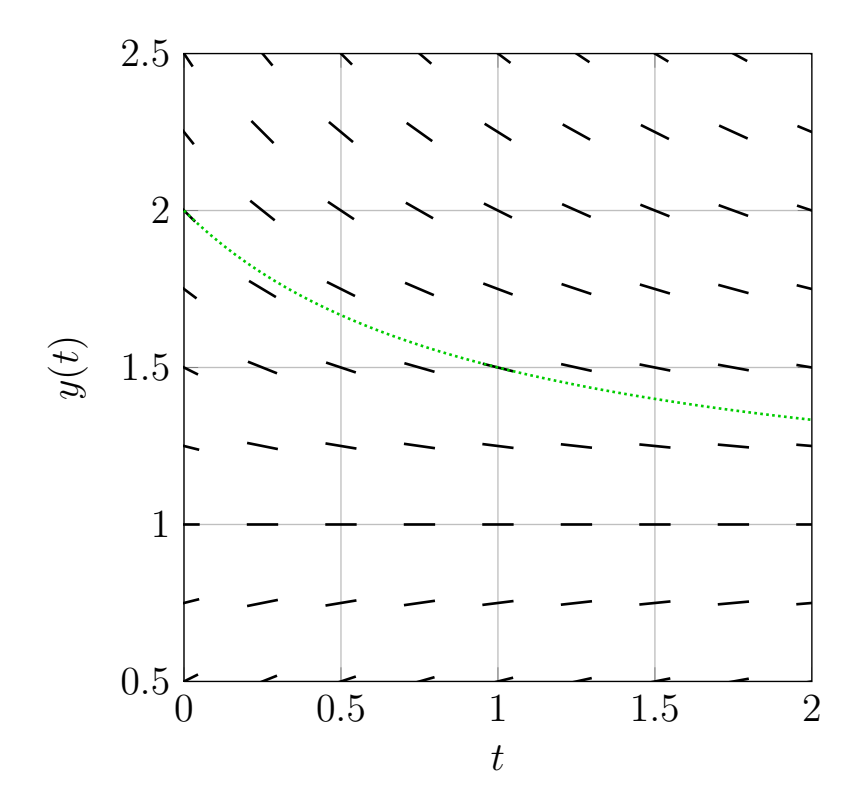

Abbildung 3: Richtungsfeld zu Beispiel 1 mit analytischer Lösung

Wählen jetzt  $n := 2$  Schritte, d.h.  $h := \frac{T-t_0}{n} = \frac{1-0}{2}$  $\frac{-0}{2}$ . Zu diesem Beispiel existiert die analytische Lösung  $y(t) = 1 + \frac{1}{1+t}$ , d.h. es gilt  $y(\frac{1}{2})$  $(\frac{1}{2}) = \frac{5}{3}$  bzw.  $y(1) = \frac{3}{2}$ 

#### Euler explizit:

$$
y(t_1 = t_0 + h) \approx y^1 = y^0 + h f(t_0, y^0) = 2 + \frac{1}{2} \cdot \frac{1 - 2}{1 + 0} = \frac{3}{2}
$$
  

$$
y(t_2 = t_0 + 2h) \approx y^2 = y^1 + h f(t_1, y^1) = \frac{3}{2} + \frac{1}{2} \cdot \frac{1 - \frac{3}{2}}{1 + \frac{1}{2}} = \frac{4}{3}
$$

Euler implizit:

$$
y^{j+1} = y^j + h f(t_{j+1}, y^{j+1}) = y^j + h \frac{1 - y^{j+1}}{1 + t_{j+1}}
$$

Auflösen nach  $y^{j+1}$ :

$$
(1 + \frac{h}{1 + t_{j+1}})y^{j+1} = y^j + \frac{h}{1 + t_{j+1}}
$$
  
\n
$$
\Rightarrow y^{j+1} = \frac{(1 + t_{j+1})y^j + h}{1 + t_{j+1} + h}
$$

$$
y(t_1 = t_0 + h) \approx y^1 = \frac{(1 + t_1)y^0 + h}{1 + t_1 + h} = \frac{(1 + \frac{1}{2})2 + \frac{1}{2}}{1 + \frac{1}{2} + \frac{1}{2}} = \frac{7}{4}
$$
  

$$
y(t_2 = t_0 + 2h) \approx y^2 = \frac{(1 + t_2)y^1 + h}{1 + t_2 + h} = \frac{(1 + 1)\frac{7}{4} + \frac{1}{2}}{1 + 1 + \frac{1}{2}} = \frac{8}{5}
$$

Verbesserter Euler (explizit):

$$
y^{j+1} = y^j + h f(t_j + \frac{h}{2}, y^j + \frac{h}{2} \underbrace{f(t_j, y^j)}_{=:k_1^j})
$$
  

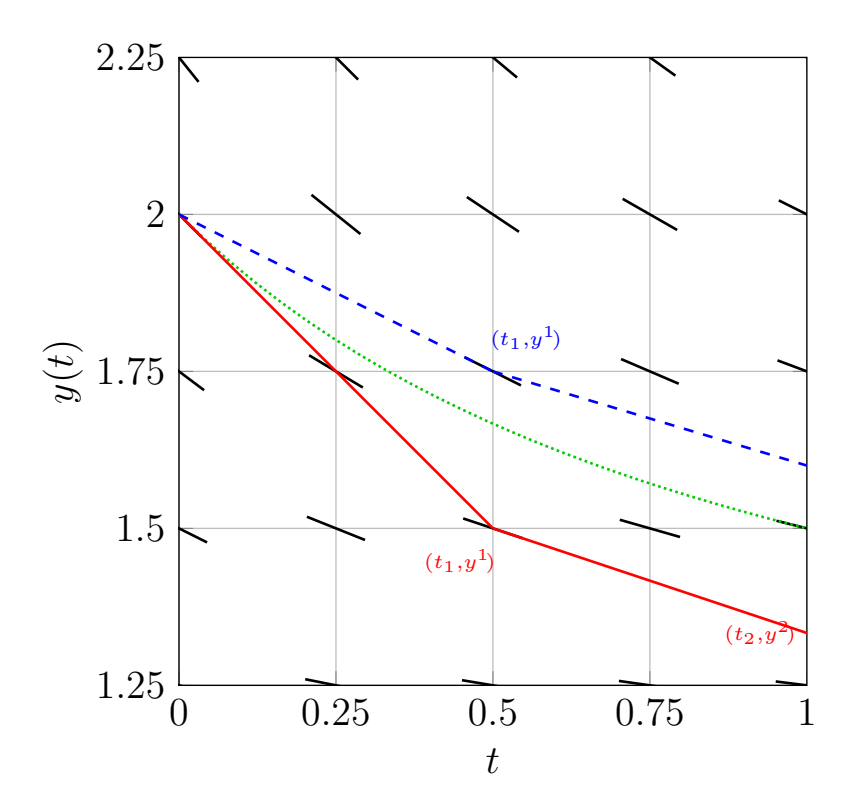

Abbildung 4: Richtungsfeld zu Beispiel 1, exakte Lösung zu Startwert  $t_0 = 2$ (grün, gepunktet) und zwei Schritte mit dem expliziten Euler-Verfahren (rot, durchgezogen), bzw. mit dem impliziten Euler-Verfahren(blau, gestrichelt).

$$
k_1^1 = f(t_0, y^0) = \frac{1-2}{1+0} = -1
$$
  
\n
$$
y^{\frac{1}{2}} = y^0 + \frac{h}{2}k_1^1 = 2 + \frac{1}{4}(-1) = \frac{7}{4}
$$
  
\n
$$
k_2^1 = f(t_0 + \frac{h}{2}, y^{\frac{1}{2}}) = \frac{1-\frac{7}{4}}{1+\frac{1}{4}} = -\frac{3}{5}
$$
  
\n
$$
y(t_1 = t_0 + h) \approx y^1 = y^0 + hk_2^1 = 2 + \frac{1}{2}(-\frac{3}{5}) = \frac{17}{10}
$$
  
\n
$$
k_1^2 = f(t_1, y^1) = \frac{1-\frac{17}{10}}{1+\frac{1}{2}} = -\frac{7}{15}
$$
  
\n
$$
y^{\frac{3}{2}} = y^1 + \frac{h}{2}k_1^2 = \frac{17}{10} + \frac{1}{4}(-\frac{7}{15}) = \frac{19}{12}
$$
  
\n
$$
k_2^2 = f(t_1 + \frac{h}{2}, y^{\frac{3}{2}}) = \frac{1-\frac{19}{12}}{1+\frac{3}{4}} = -\frac{1}{3}
$$
  
\n
$$
y(t_2 = t_0 + 2h) \approx y^2 = y^1 + hk_2^2 = \frac{17}{10} + \frac{1}{2}(-\frac{1}{3}) = \frac{23}{15} = 1.5\overline{3}
$$

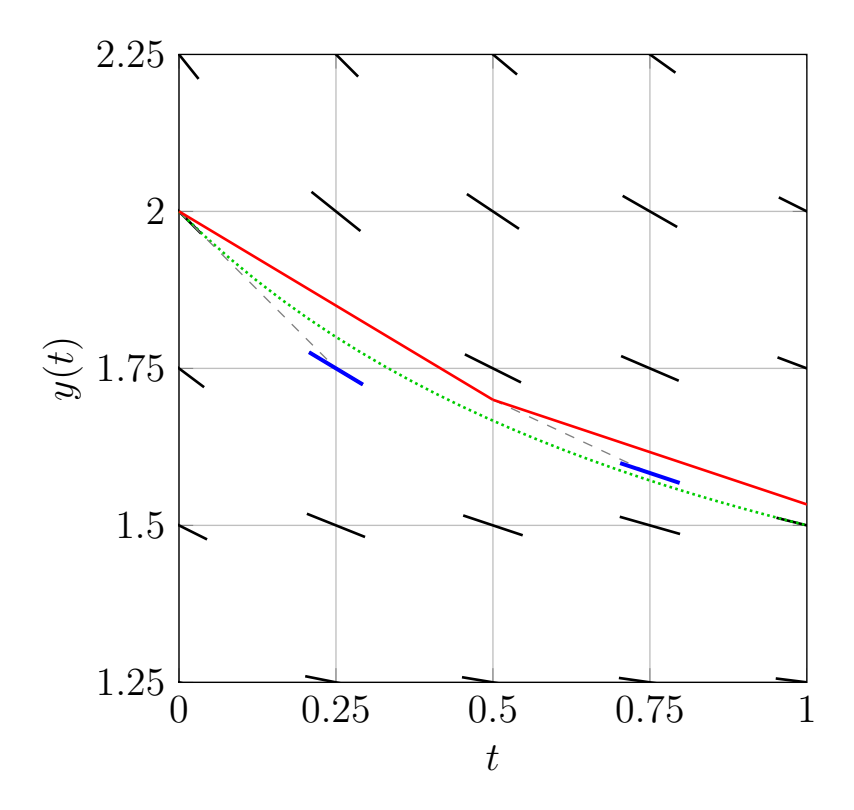

Abbildung 5: Richtungsfeld zu Beispiel 1, exakte Lösung zu Startwert  $t_0 = 2$ (grün, gepunktet) und zwei Schritte mit dem verbesserten Euler-Verfahren (rot, durchgezogen). Zun¨achst wird ein halber Schritt (grau, gestrichelt) durchgeführt, um eine bessere Approximation der Ableitung zu erhalten, dann wird mit dieser (blau, fett) der Gesamtschritt ausgeführt.

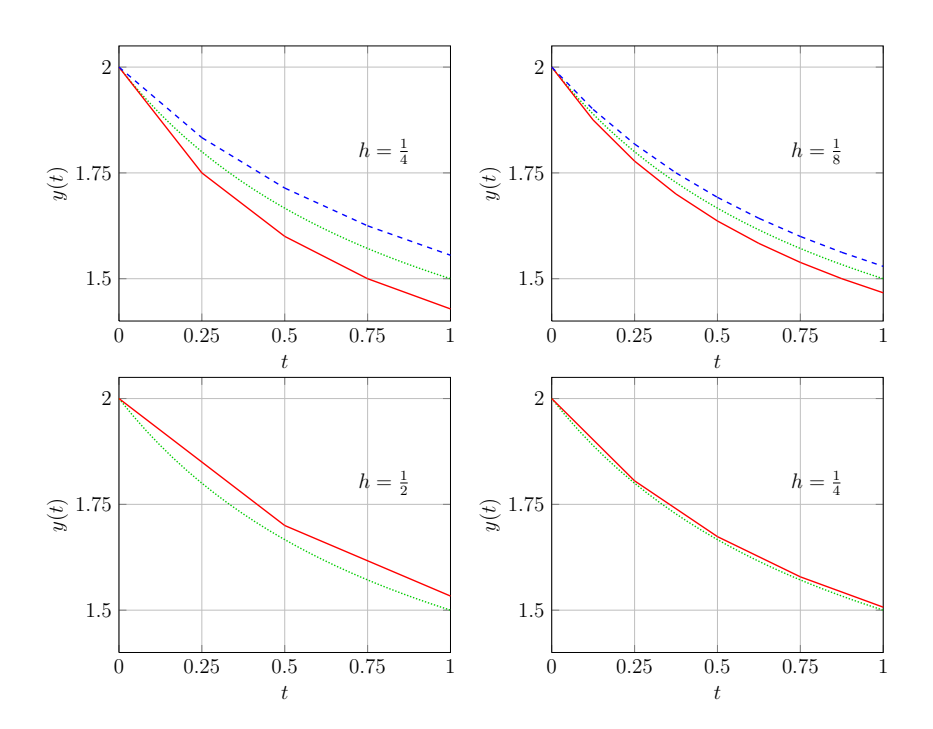

Abbildung 6: Vergleich zwischen implizitem/explizitem Euler (oben, blau/rot) und verbessertem Euler (unten). Man beachte, dass die Zeitschritte so gewählt sind, dass der Aufwand für den expliziten Euler und den verbesserten Euler vergleichbar sind. An diesem Beispiel erkennt man, dass das verbesserte Euler Verfahren eine höhere Konvergenzordnung (Ordnung zwei) hat.

# Gewöhnliche Differentialgleichungen höherer Ordnung:

Viele DGL-Probleme beinhalten mehr als nur eine Ableitung. Betrachtet man ein Problem der Form

$$
y^{(m)}(t) = g(t, y, y', .., y^{(m-1)}), t_0 \le t \le T,
$$
  

$$
y(t_0) = z_0, y'(t_0) = z_1, .., y^{(m-1)}(t_0) = z_{m-1},
$$

so lässt sich die Differentialgleichung höherer Ordnung in ein Differentialgleichungssystem 1. Ordnung umschreiben:

$$
y_1(t) := y(t)
$$
  
\n
$$
y_2(t) := y'(t)
$$
  
\n
$$
y_3(t) := y''(t)
$$
  
\n
$$
\vdots
$$
  
\n
$$
y_m(t) := y^{(m-1)}(t) = y'_{m-1}(t)
$$
  
\n
$$
g(t, y_1, ..., y_m) = y'_m(t)
$$
  
\n
$$
y_m(t) = y'_m(t)
$$
  
\n
$$
y_m(t) = y'_m(t)
$$
  
\n
$$
y_m(t) = y'_m(t)
$$
  
\n
$$
y_m
$$
  
\n
$$
y_m
$$
  
\n
$$
y_m
$$
  
\n
$$
y_m
$$
  
\n
$$
y_m
$$
  
\n
$$
y_m
$$
  
\n
$$
g(t, y_1, ..., y_m)
$$
  
\n
$$
y_m
$$

Startwerte umformen

$$
y_1(t_0) := z_0
$$
  
\n
$$
\vdots
$$
  
\n
$$
y_m(t_0) := z_{m-1}
$$
  
\n
$$
\Leftrightarrow \begin{pmatrix} y_1 \\ \vdots \\ y_m \end{pmatrix} (t_0) = \begin{pmatrix} z_0 \\ \vdots \\ z_{m-1} \end{pmatrix}
$$

## Beispiel 2:

$$
y^{(3)}(t) = g(t, y(t)) := 6\frac{1-y}{(1+t)^3}, \quad y(0) = 2, y'(0) = -1, y''(0) = 2
$$

gesucht:

$$
\begin{pmatrix} y \\ y' \\ y'' \\ y''' \end{pmatrix} (T = 1) = ?
$$

Umschreiben in ein System: Dafür definieren wir Hilfsfunktionen:

$$
y_1(t) := y(t)
$$
  
\n
$$
y_2(t) := y'(t) = y'_1(t)
$$
  
\n
$$
y_3(t) := y''(t) = y'_2(t)
$$
  
\n
$$
6 \frac{1-y_1}{(1+t)^3} = y'''(t) = y'_3(t)
$$
  
\n
$$
\begin{pmatrix} y_1 \\ y_2 \\ y_3 \end{pmatrix} (0) = \begin{pmatrix} 2 \\ -1 \\ 2 \end{pmatrix}.
$$
  
\n
$$
y_1 = \begin{pmatrix} 2 \\ 2 \end{pmatrix}.
$$
  
\n
$$
y_2 = \begin{pmatrix} 2 \\ 2 \end{pmatrix}.
$$

Analytische Lösung:

$$
y(t) = 1 + \frac{1}{1+t}
$$
,  $y'(t) = -\frac{1}{(1+t)^2}$ ,  $y''(t) = \frac{2}{(1+t)^3}$ ,  $y'''(t) = -\frac{6}{(1+t)^4}$ ,

$$
\begin{pmatrix} y \\ y' \\ y'' \\ y''' \end{pmatrix} (1) = \begin{pmatrix} \frac{3}{2} \\ -\frac{1}{4} \\ \frac{1}{4} \\ -\frac{3}{8} \end{pmatrix}
$$

Numerische: Wieder  $n = 2$  Schritte

$$
\Rightarrow h := \frac{T - t_0}{n} = \frac{1 - 0}{2} = \frac{1}{2} \Rightarrow t_1 = t_0 + h = \frac{1}{2}, t_2 = t_1 + h = 1
$$

 $\bullet\,$  Euler explizit:

$$
y^{1} = y^{0} + h f(t_{0}, y^{0}) = \begin{pmatrix} 2 \\ -1 \\ 2 \end{pmatrix} + \frac{1}{2} \begin{pmatrix} -1 \\ 2 \\ 6\frac{1-2}{(1+0)^{3}} \end{pmatrix} = \begin{pmatrix} \frac{3}{2} \\ 0 \\ -1 \end{pmatrix}
$$

$$
y^{2} = y^{1} + h f(t_{1}, y^{1}) = \begin{pmatrix} \frac{3}{2} \\ 0 \\ -1 \end{pmatrix} + \frac{1}{2} \begin{pmatrix} 0 \\ -1 \\ 6\frac{1-3}{(1+\frac{1}{2})^{3}} \end{pmatrix} = \begin{pmatrix} \frac{3}{2} \\ -\frac{1}{2} \\ -\frac{13}{9} \end{pmatrix} \approx y(1)
$$

$$
y^{(3)}(1) = 6\frac{1-y_{1}^{2}}{(1+1)^{3}} \approx 6\frac{1-\frac{3}{2}}{(1+1)^{3}} = -\frac{3}{8} \quad \text{(zufällig exakt)}
$$

 $\bullet\,$  Euler implizit:

$$
\varphi \underbrace{(I - hB^{j+1})}_{=:A} \underbrace{y^{j+1}}_{=:x} = \underbrace{y^{j} + h f(t_{j+1}, y^{j+1})}_{=:b} \stackrel{\text{für linear DGL}}{=} y^{j} + h(B^{j+1}y^{j+1} + c^{j+1})
$$

Hier ergibt sich:

$$
B = \begin{pmatrix} 0 & 1 & 0 \\ 0 & 0 & 1 \\ -\frac{6}{(1+t)^3} & 0 & 0 \end{pmatrix}, \quad c = \begin{pmatrix} 0 \\ 0 \\ \frac{6}{(1+t)^3} \end{pmatrix}
$$

$$
\Rightarrow I - hB = \begin{pmatrix} 1 & -h & 0 \\ 0 & 1 & -h \\ \frac{6h}{(1+t)^3} & 0 & 1 \end{pmatrix}, \quad hc = \begin{pmatrix} 0 \\ 0 \\ \frac{6h}{(1+t)^3} \end{pmatrix}
$$

1. Schritt $(t_{j+1} = t_1)$ :

$$
\begin{pmatrix} 1 & -\frac{1}{2} & 0 & 2 \ 0 & 1 & -\frac{1}{2} & -1 \ \frac{6 \cdot \frac{1}{2}}{(1 + \frac{1}{2})^3} & 0 & 1 \end{pmatrix} \xrightarrow{2} \begin{array}{c} \text{Gauss-EL} \\ \implies y^1 = \begin{pmatrix} 1.8182 \\ -0.3636 \\ 1.2727 \end{pmatrix} \end{array}
$$

**2.** Schritt $(t_{j+1} = t_2)$ :

$$
\begin{pmatrix} 1 & -\frac{1}{2} & 0 \\ 0 & 1 & -\frac{1}{2} \\ \frac{6 \cdot \frac{1}{2}}{(1+1)^3} & 0 & 1 \end{pmatrix} \begin{pmatrix} 1.8182 \\ -0.3636 \\ 1.2727 + \frac{6 \cdot \frac{1}{2}}{(1+1)^3} \end{pmatrix} \xrightarrow{\text{Gauss-El.}} y^2 = \begin{pmatrix} 1.8727 \\ 0.1091 \\ 0.9455 \end{pmatrix} \approx y(1)
$$

$$
y^{(3)}(1) \approx g(1, y_1^2) = 6 \frac{1 - 1.8727}{(1+1)^3} = -0.6545
$$

Bei linearen DGL liefert das implizite Euler-Verfahren in jedem Schritt ein lineares Gleichungssystem. Ist die DGL nichtlinear, so muss ein nichtlineares Gleichungssystem gelöst werden (s. Fixpunktiteration und/oder Newton-Verfahren), d.h. das Lösen mit impliziten Verfahren ist typischerweise erheblich viel aufwändiger. Deswegen werden implizite Verfahren meist nur dann benutzt, wenn sie notwendig werden (z.B. "steife DGL) "). Dies hängt oft mit der Stabilität bzw. deren Abhängigkeit von der Schrittweite  $h$  zusammen. Für Details verweisen wir auf das Buch von Dahmen und Reusken, Kapitel 11.9.